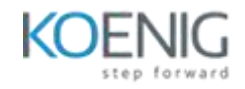

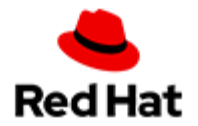

# **Developing Applications with Red Hat OpenShift Serverless and Knative DO244**

# **Outline for this course**

# **Introduction to Red Hat OpenShift Serverless and Knative**

Describe the architecture of Red Hat OpenShift Serverless

#### **Develop Serverless Applications by using Knative Serving**

Deploy and scale serverless applications with Knative Serving

# **Develop Event-driven Serverless Applications by using Knative Eventing**

• Implement event driven serverless applications using Knative Eventing

# **Develop Applications by Using OpenShift Serverless Functions**

• Implement serverless applications using OpenShift Serverless Functions